## **METR 5303 – Lecture #9**

## **The Barnes Objective Analysis Procedure**

Reading: Koch *et al*, (1983) paper (handed out); Daley, p. 90-93.

We will study the Barnes scheme in detail (2-3 lectures) because it is commonly used in research and software packages (e.g., GEMPAK; McIDAS) for diagnostic analysis of meteorological data.

A Barnes objective analysis refers to the use of a Gaussian filter as the distance-dependent weight function:

$$
w_{\rm m} = \exp\left[-r^2_m / \kappa\right] \tag{1}
$$

where  $r_m$  is the distance between the  $m<sup>th</sup>$  observation and the grid point, and  $\kappa$  is a parameter governing the shape of the resulting response function (see Fig. 3.3 in Daley).

 $\kappa$  has units of  $r^2$  (e.g.,  $m^2$  if doing an analysis in *x*-y space), and should be related to the <u>average spacing of the</u> observations (and also the data distribution if it is non-uniform).

E.g., if have dense observations,  $\kappa$  should become smaller so that there is a smaller weight  $w_m$  for a given  $r_m$  (*i.e.* – only data closest to grid point are weighted highly)

The Barnes scheme can be designed to include (exclude) the scales you want (don't want) to retain by the choice of  $\kappa$  and number of scans.

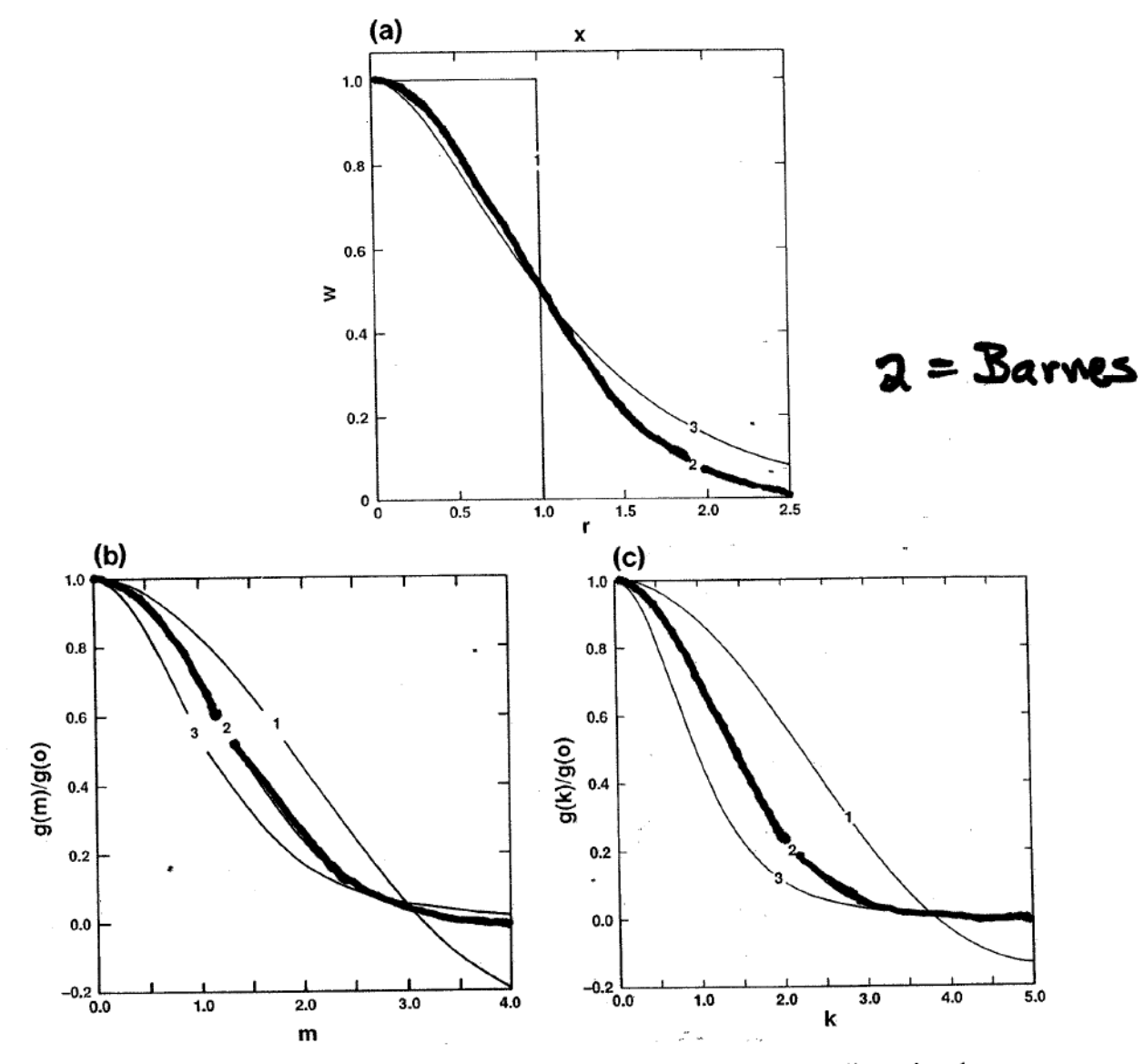

Figure 3.3 (a) Weight functons and (b,c) transfer functions. (b) is the one-dimensional case; (c) is the axisymmetric case.

A response function for eq. (1) can be obtained analytically by assuming sinusoidal fields and continuous data (Barnes, 1973; Pauley and Wu, 1990). The response function for one pass is

$$
D_0 = \exp\left[-\kappa_0\left(\frac{\pi}{\lambda}\right)^2\right] \tag{2}
$$

where  $\lambda$  is wavelength.

Thus the analyzed field  $g_0(i, j)$  can be related to the original data field  $f(x, y)$  via

$$
g_0(i, j) = D_0 f(x, y) \tag{3}
$$

Figure 1 in Koch *et al* is a plot of  $D_0$  vs a normalized wavelength  $\lambda^* = \lambda/L$ , where  $L = 2\Delta n$ , where  $\Delta n$  could be interpreted as the mean station separation. The curves are for various values of the normalized weight parameter  $\kappa^*$ <sub>0</sub> =  $\kappa_0/L^2$ . This figure shows how different wavelengths are filtered during the <u>first pass</u> as a function of the weight parameter. The plot shows that we can get a fairly smooth analysis (short wavelengths are filtered out) for  $\kappa^*_{0} = 1$  or greater, which means that  $\kappa_0 \geq (2\Delta n)^2$ .

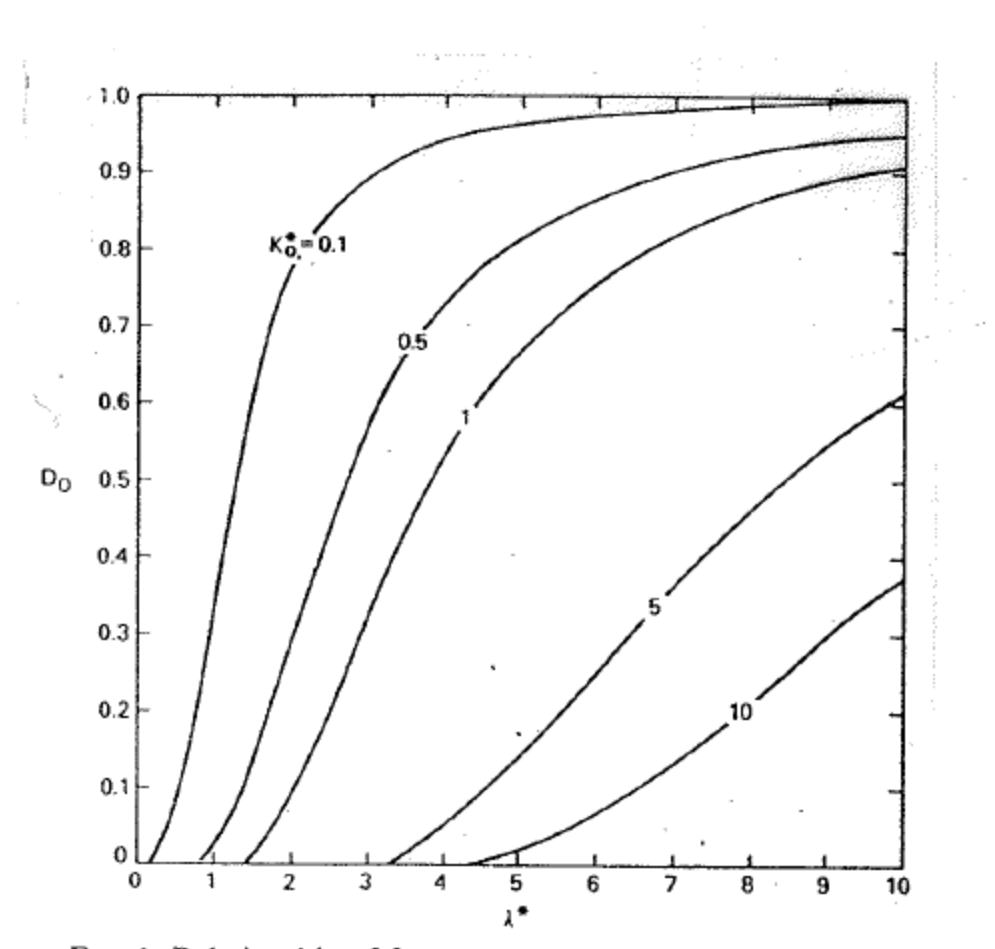

FIG. 1. Relationship of first pass response  $D_o$  to dimensionless wavelength  $\lambda^* = \lambda/L$  for various values of dimensionless weight parameter  $\kappa_o^* = \kappa_o/L^2$ , in which L is an arbitrary scale length based upon the data di

 $\sim$ 

 $\mathbb{C}^{\times \times}$ 

 $\mathcal{O}_{\mathcal{R}}(\mathcal{A})$ 

Barnes (1964) applied eq. (1) several times to allow the scheme to "recover" (retain) more amplitude in the medium scale waves that are overly smoothed in the first pass. However, we still want the amplitude of the  $2\Delta n$ wavelength to be near zero.

Barnes (1973) and Koch *et al* (1983) show that we can obtain our "desired analysis" in 2 scans by modifying  $\kappa_0$ on the second pass via  $\kappa_1 = \gamma \kappa_0$ , where  $\gamma$  is a "convergence factor",  $0 \le \gamma < 1$ . The smaller  $\gamma$  is, the closer one fits the observations.

The analysis equation for this second pass is :

$$
g_1(i, j) = g_0(i, j) + D_1[f(x, y) - g_0(x, y)] \tag{4}
$$

where the  $g_0(x, y)$  is obtained by interpolating the  $g_0(i, j)$  field from eq. (3) to the stations, and where

$$
D_1 = \exp\left[-\gamma \kappa_0 \left(\frac{\pi}{\lambda}\right)^2\right] = D_0^{\gamma}
$$
 (5)

is the response function for the modified weight function

$$
w_m' = \exp\left[-r^2_m / \gamma \kappa_0\right] \tag{6}
$$

Since  $\gamma \kappa_0 < \kappa_0$ ,  $w_m$  is smaller for any  $r_m$ , and less weight is given to more distant observations than before, thus forcing the analysis closer to the nearby obs.

Note, however, that  $D_1$  is not the total response to both passes. To get the total response  $D_1^*$ , we substitute eqs. (3) and  $(5)$  into  $(4)$  to get:

$$
g_1(i, j) = D_0 f(x, y) + D_0^{\gamma} [f(x, y) - D_0 f(x, y)]
$$

where we have assumed for the last term that the response on the  $(x,y)$  data field is the same as on the  $(i, j)$  gridded field. This can be rearranged to get

$$
g_1(i, j) = D_0 f(x, y) [1 + D_0^{\gamma - 1} - D_0^{\gamma}]
$$

Therefore,

$$
D_1^* = D_0 [1 + D_0^{\gamma - 1} - D_0^{\gamma}] \tag{7}
$$

The change in the response from the first to the  $2^{nd}$  pass for two different values of  $\gamma$  is shown in Fig. 3 in Koch *et al*. Note that  $\gamma = 1$  means that the 2<sup>nd</sup> pass was made with no accelerated convergence. The greatest increase in response occurs at the shorter wavelengths. However, we want to make sure that we don't significantly increase the response at the  $2\Delta n$  wavelength, which is usually noisy. Here, the increase is about 40%, which is worrisome; ok if have accurate, well-distributed data; not ok if not the case.

Since  $D_1^*$  depends on  $\gamma$ , which we specify, and  $D_0$ , which is a function of  $\kappa_0$ , the main task w.r.t. designing the desired response is to devise a procedure to determine  $\kappa_0$ .

First, though, we summarize the Barnes analysis scheme as presented by Koch *et al*:

1. Assuming we have no background field, the first pass is

$$
g_0(i, j) = \frac{\sum_{m=1}^{M} w_m f(x_m, y_m)}{\sum_{m=1}^{M} w_m}
$$
 (8)

where the weight function  $w_m$  is given by eq. (1), and *M* is the number of observations within the <u>cutoff radius</u>  $R_c$ .

2. Interpolate  $g_0(i, j)$  to stations to get  $g_0(x_m, y_m)$ 

3. Compute the observation increment  $f'(x_m, y_m) = f_m(x_m, y_m) - g_0(x_m, y_m)$ 

4. The second pass is then obtained from

$$
g_1(i, j) = g_0(i, j) + \frac{\sum_{m=1}^{M} w_m' f'(x_m, y_m)}{\sum_{m=1}^{M} w_m'} \tag{9}
$$

where the weight function is

$$
w_m' = \exp\left[-r^2_m / \gamma \kappa_0\right] \tag{10}
$$

with  $0 < \gamma \leq 1$ .

Thus, control over what you want to accomplish with the Barnes analysis is obtained by *a priori* choices of  $\kappa_0$ ,  $\gamma$ ,  $\Delta x$ ,  $R_c$ , and the number of passes.

## **Tailoring the Barnes Scheme to Your Needs** (according to Koch *et al*, 1983)

(a) Choice of domain

See text for discussion. One important point is to choose your objective analysis domain to be smaller than the data domain.

## (b) Calculation of  $\Delta n$

The mean distance between stations  $\Delta n$  plays an important role in the tailoring of the Barnes scheme. In Koch *et*  $a\ell$ ,  $\Delta n_c$  is the value that one computes from your station data. The quantity  $\Delta n_r$  is the spacing one obtains by assuming an even distribution of the *M* observations over the domain area *A*, which is given by

$$
\Delta n_r = A^{1/2} \frac{1 + M^{1/2}}{M - 1}
$$
, which goes to  $\left(\frac{A}{M}\right)^{1/2}$  for large *M*.

For example, if  $M = 100$ ,  $\Delta n_r = 1/9 A^{1/2}$ , whereas the simple formula gives  $1/10 A^{1/2}$ .

If you have poor data distribution, then  $\Delta n_c \ll \Delta n_r$ , and a value of  $\Delta n$  larger than  $\Delta n_c$  should be selected. E.g., if the distribution looks like:

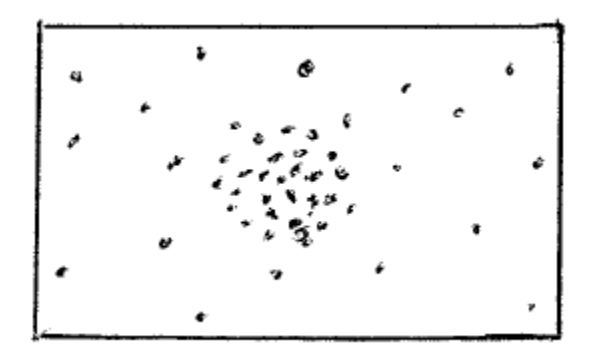

we have  $\Delta n_r > \Delta n_c$ , and we would need to use a value closer to  $\Delta n_r$  to avoid excessive noise in the analysis if we were using only one value of  $\kappa_0$ . However, we could do either of the following:

(i) Produce two analyses, one with  $\Delta n = \Delta n_r$ , and a second one just in the data dense region only with  $\Delta n$  $= \Delta n_c$  in that region.

(ii) Compute  $\Delta n$  at every grid point from nearby stations, thus changing  $\kappa_0$  at every grid point (as well as the response function).